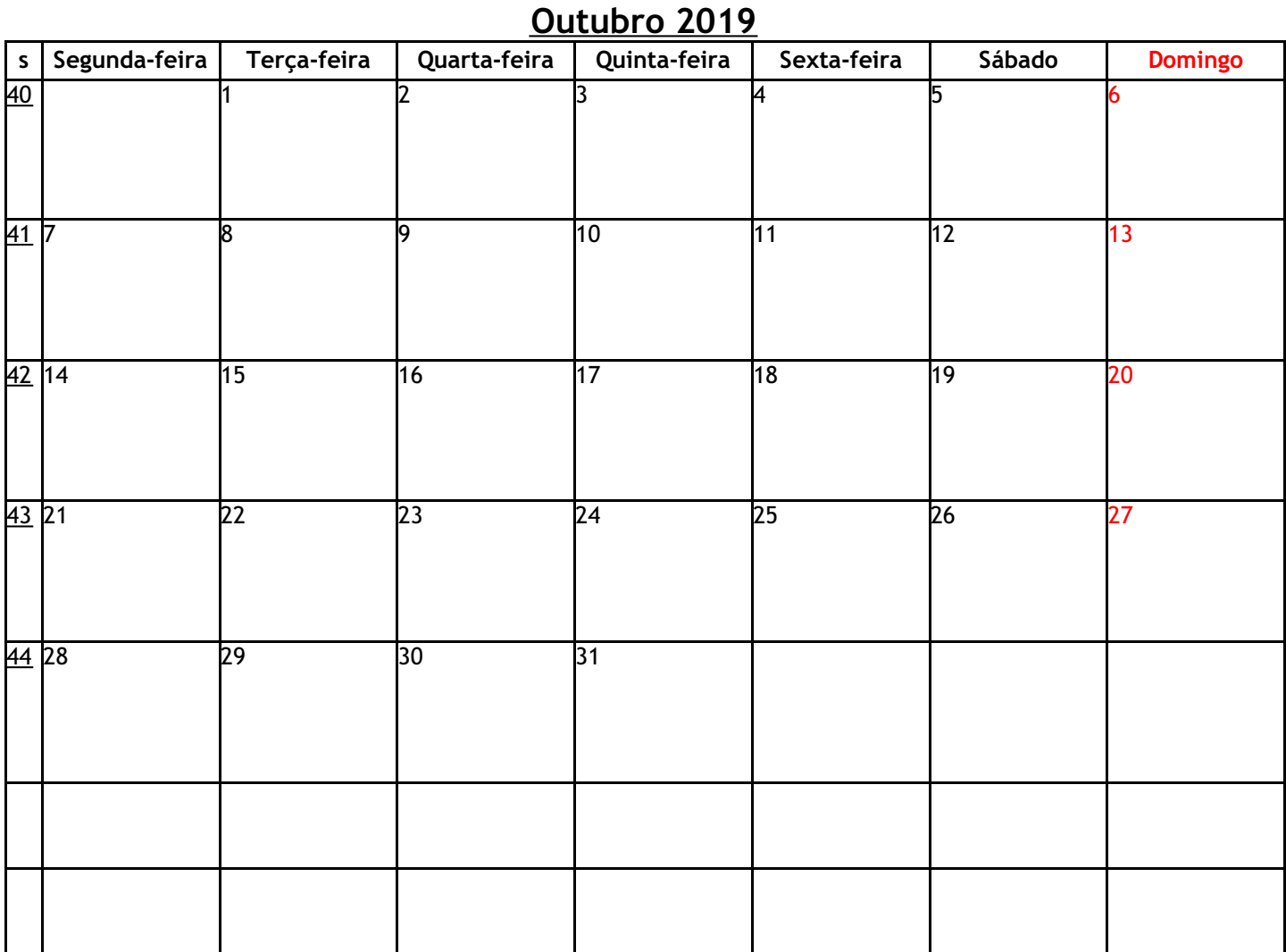

*Calendários para impressão www.vercalendario.info/pt/*